## **Spielbeschreibung**

In Capitalism Lab gibt es mehrere Spielmodi:

- Tutorials, die in die Spielmechanik und die grundlegenden Möglichkeiten des Spiels einführen. Sie sollten zu Beginn möglichst alle gespielt werden. Falls sich Schwierigkeiten mit der Darstellung ergeben, empfiehlt sich das Spiel in einer Auflösung von 1024\*768 Punkten laufen zu lassen.
- Szenarien, die sich eher für fortgeschrittene Spieler anbieten.
- Custom Games, bei denen sich Spieldetails wie Schwierigkeitsgrad oder makroökonomische Rahmenbedingungen einstellen lassen.
- Challenge Games, die gerade im Rahmen des Unterrichts hilfreich sind, da der Spielleiter bzw. die Lehrkraft auf die Daten aller Spieler bzw. Schüler zugreifen kann. Informationen zum Einrichten der Challenge Games finden sich unter https://www.capitalismlab.com/challenge-games/create-private-challenge-game/

Das Spiel kann in deutscher Sprache gespielt werden, wenn die Datei http://12299.cdn.beyondhosting.net/caplab/translate/German\_Translate.zip im Spieleordner von Capitalism Lab zu entpackt wird.

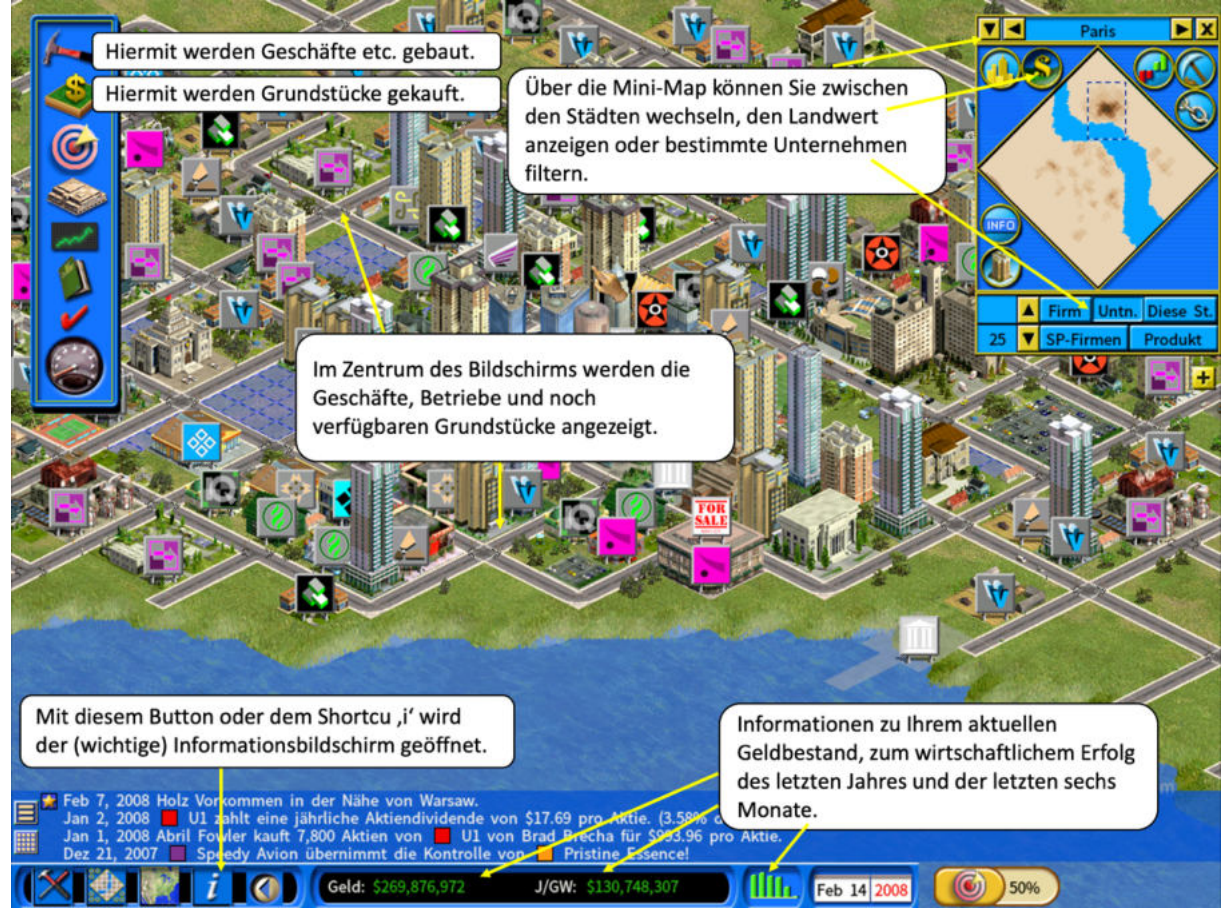

Abbildung 1: Screenshot Capitalism Lab

Grundsätzlich geht es bei Capitalism Lab darum, einen großen Konzern aufzubauen bzw. möglichst hohe Gewinne zu erwirtschaften. Dazu können unterschiedliche Unternehmen aus verschiedenen Branchen gegründet und betrieben werden.

Zu Beginn eines Spiels bietet sich an, sich mit den Rahmenbedingungen

auseinanderzusetzen. Wichtig sind in diesem Zusammenhang insbesondere:

- die spezifischen Fähigkeiten des Spielcharakters. In der Regel bestehen sie in einer Spezialisierung auf eine zufällige Branche. Dies geht mit Vorteilen bei der Forschung und Entwicklung von Produkten dieser Branche einher, weswegen sich anbietet, sich zunächst auf diesen Bereich zu konzentrieren.

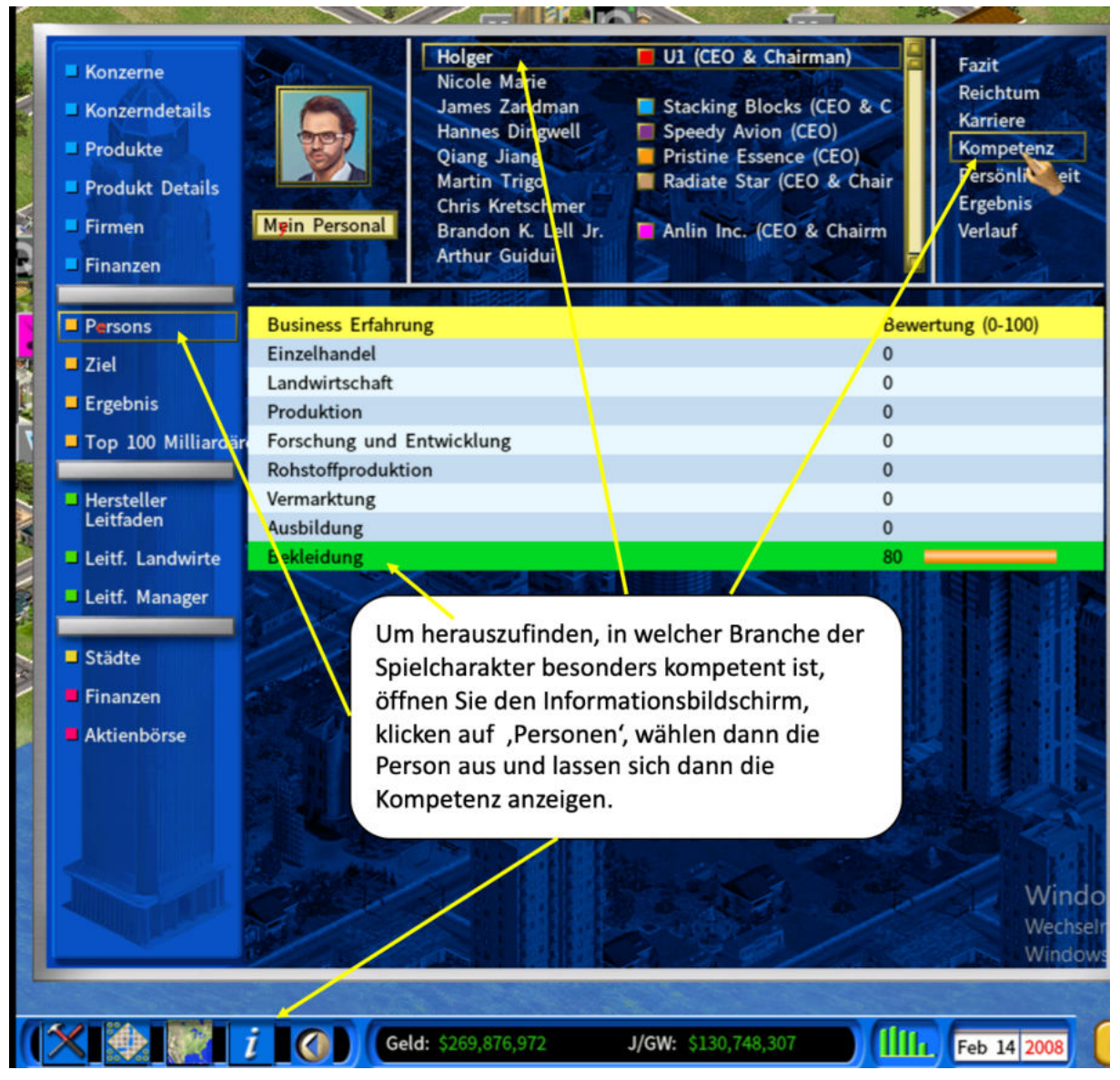

- die handelbaren Produkte und ihre Eigenschaften. Da unerfahrene Spieler nicht gleich mit der Produktion von Gütern, sondern mit deren Verkauf beginnen sollten, wäre vor einer Branchewahl zu prüfen, ob in der Branche überhaupt Produkte hergestellt werden. Zusätzlich bietet sich an, die Eigenschaften dieser Produkte mit einem Doppelklick zur Kenntnis zu nehmen.

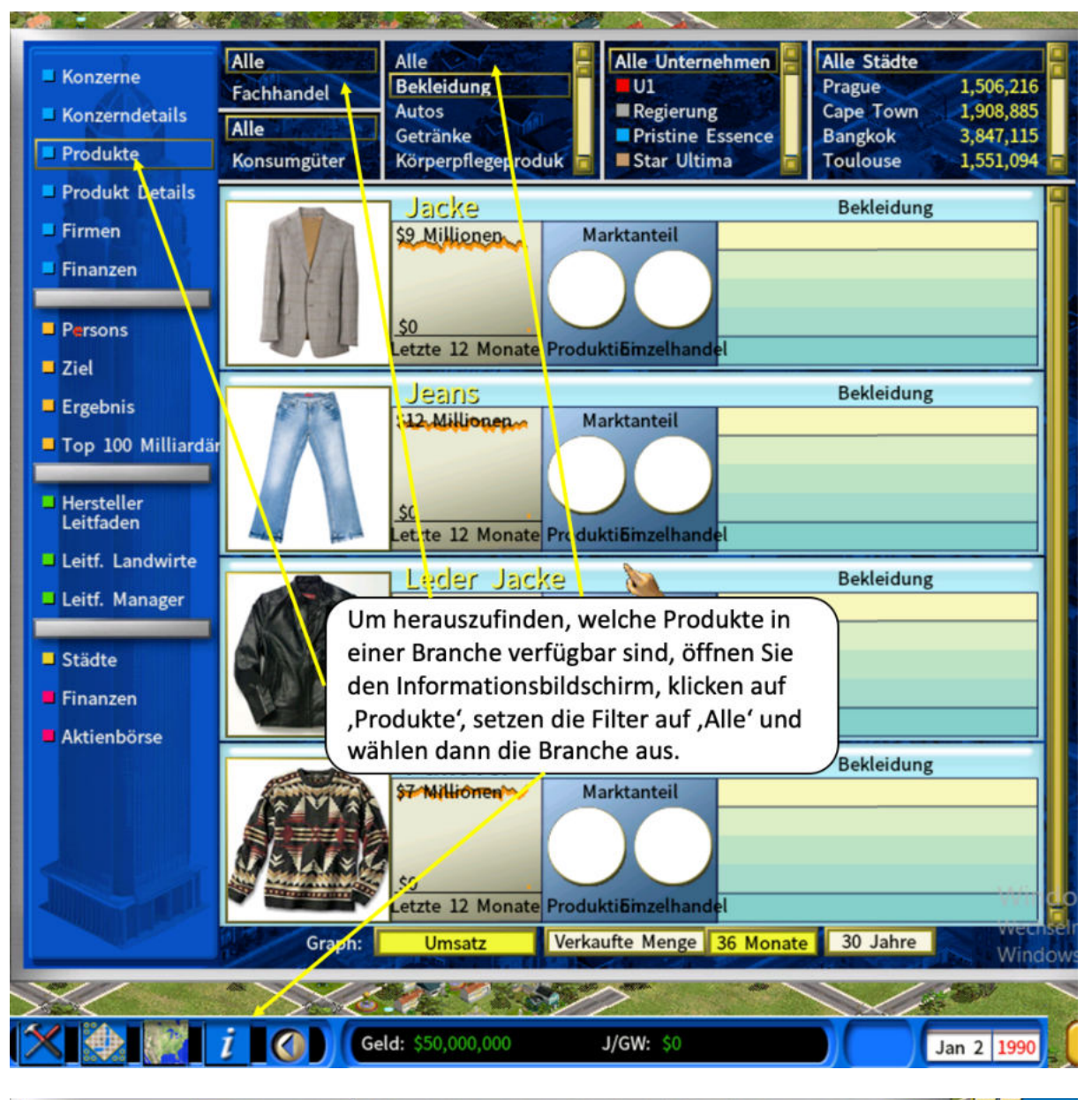

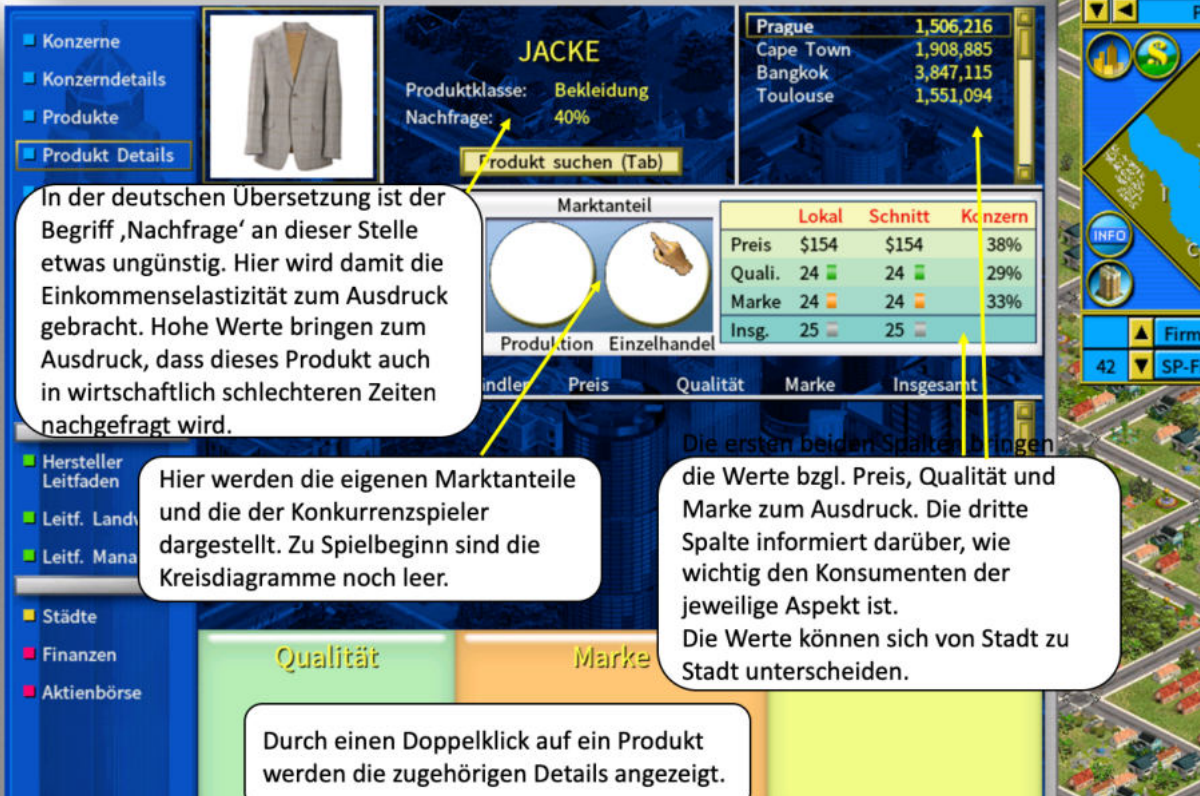

- die wirtschaftliche Situation in den Städten. So bietet sich an, Geschäfte für hochpreisige Produkte in Städten mit hoher Kaufkraft zu eröffnen. Dafür eigenen sich Städte mit niedrigem Reallohn für Produktionsbetriebe, deren Güter dann exportiert werden können.

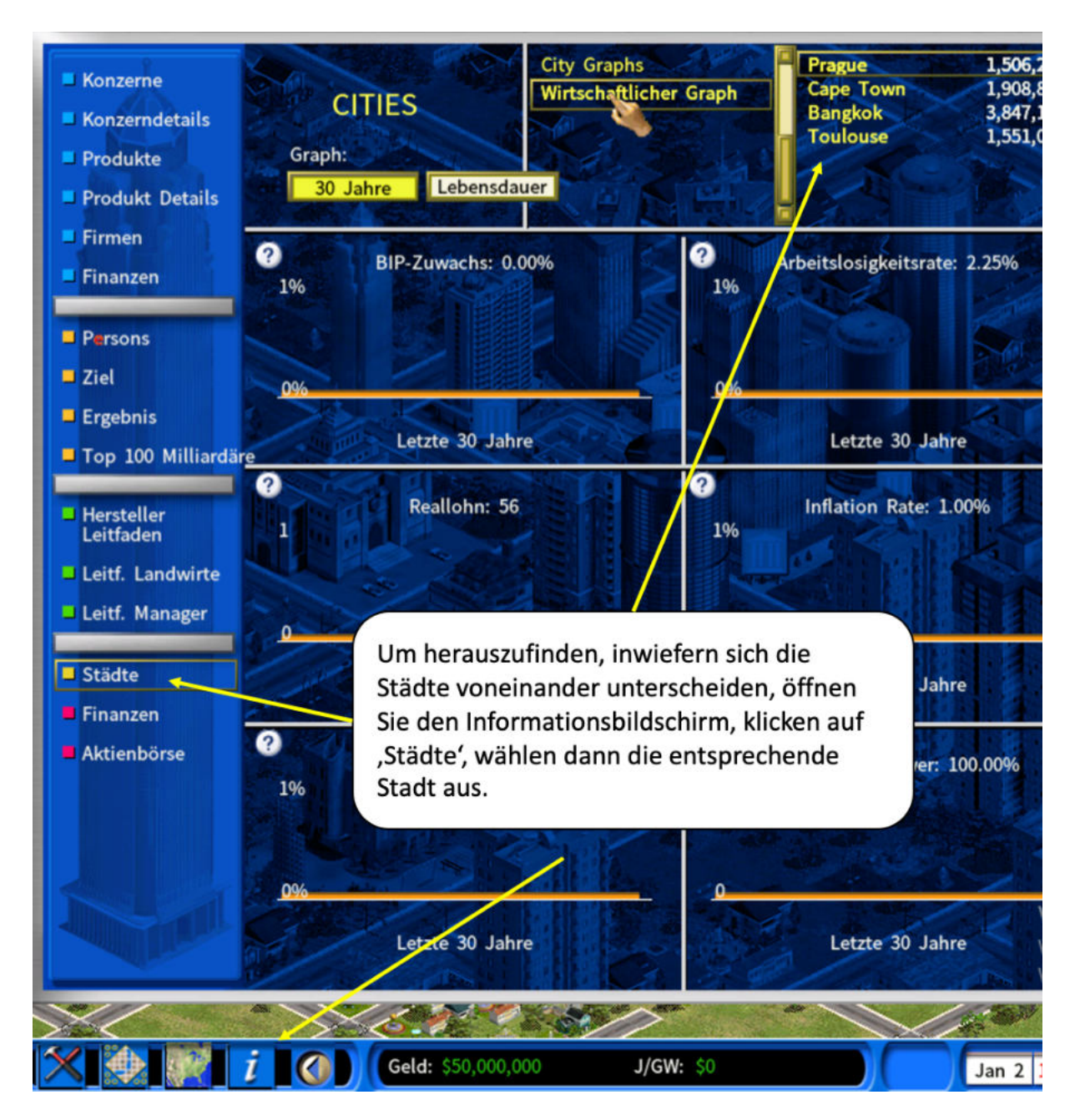

Nach der ersten Orientierung bietet sich an, ein Einzelhandelsgeschäft zu kaufen und einzurichten. Dabei sollte auf eine Lage mit möglichst hoher Frequenz geachtet werden.

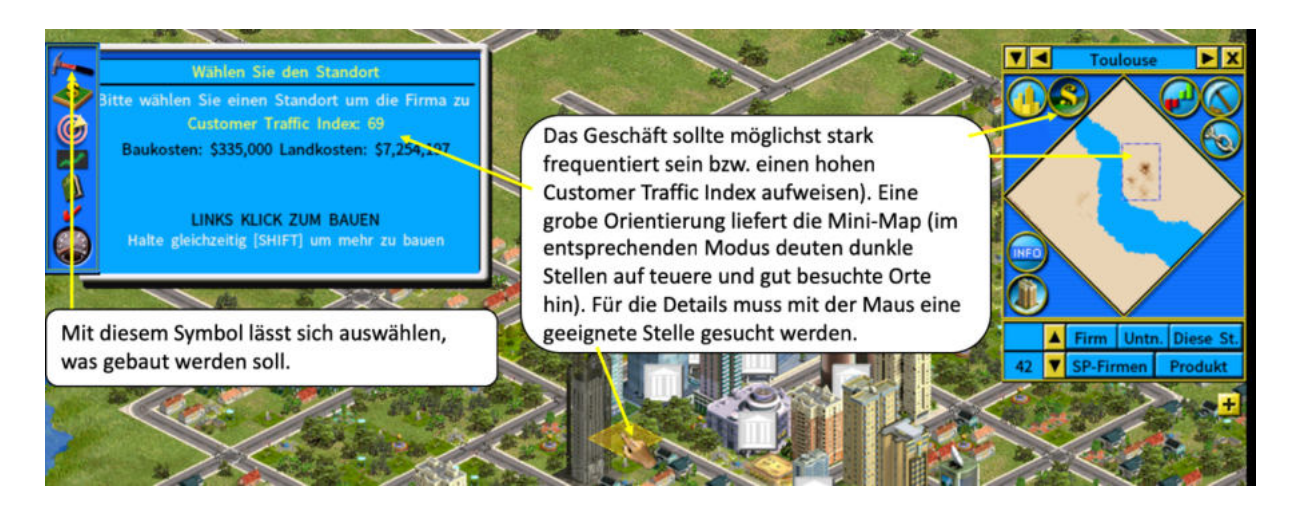

Um ein Geschäft einzurichten, muss es mit einem Doppelklick aktiviert werden. Anschließend gibt es zwei Möglichkeiten:

- Standardeinrichtung über die Produktwahl mit jeweils einer Einkaufs- und Verkaufseinheit.
- Manuelle Einrichtung, mit der es möglich ist, pro Einkaufseinheit zwei Verkaufseinheiten zu definieren. Dies ist in der Regel effizienter, das für den Einkauf weniger Kapazitäten benötigt werden und sie auch mehrere Verkaufseinheiten bedienen können.

In beiden Fällen sollte auch eine Einheit für Werbung ausgewählt und eingerichtet werden.

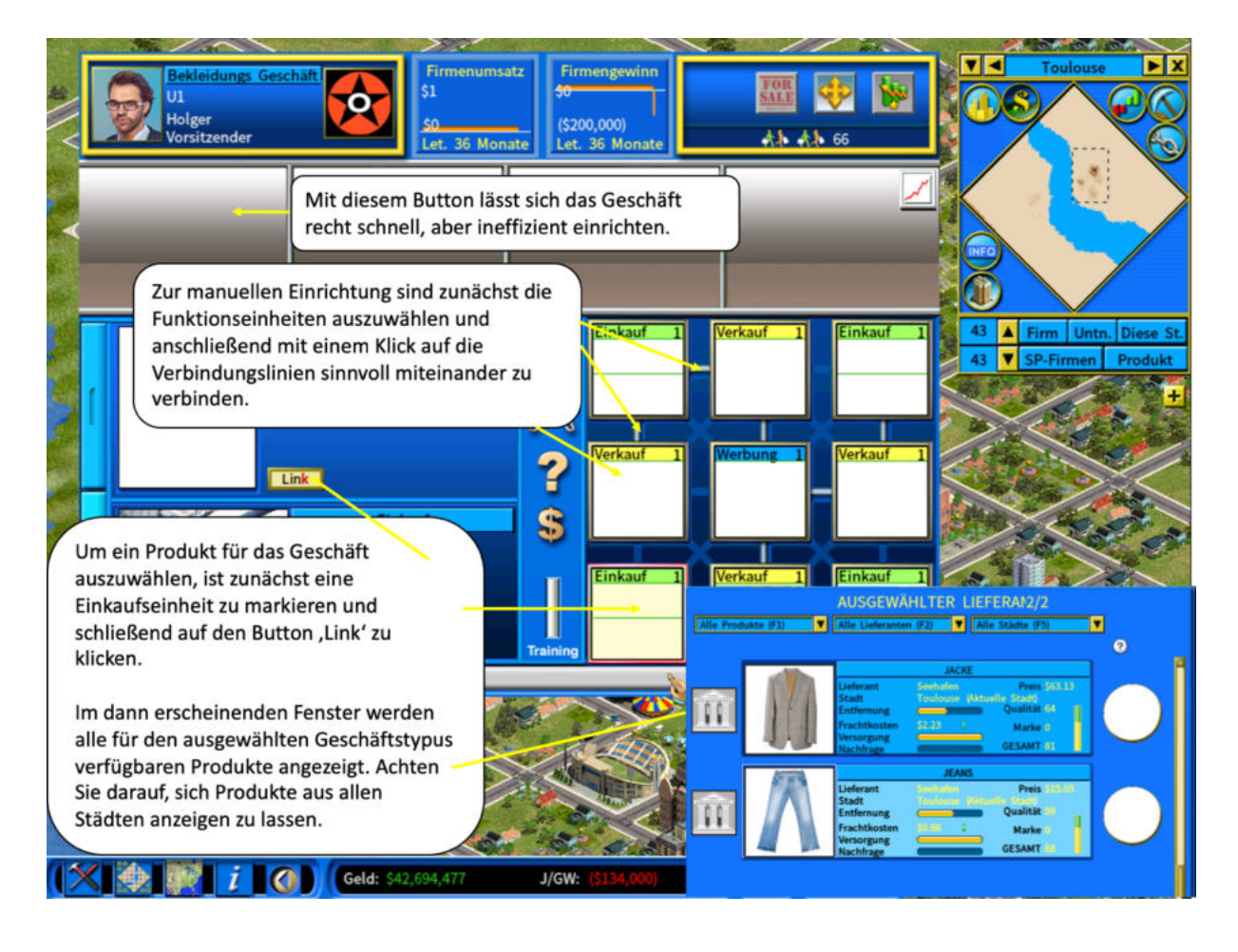

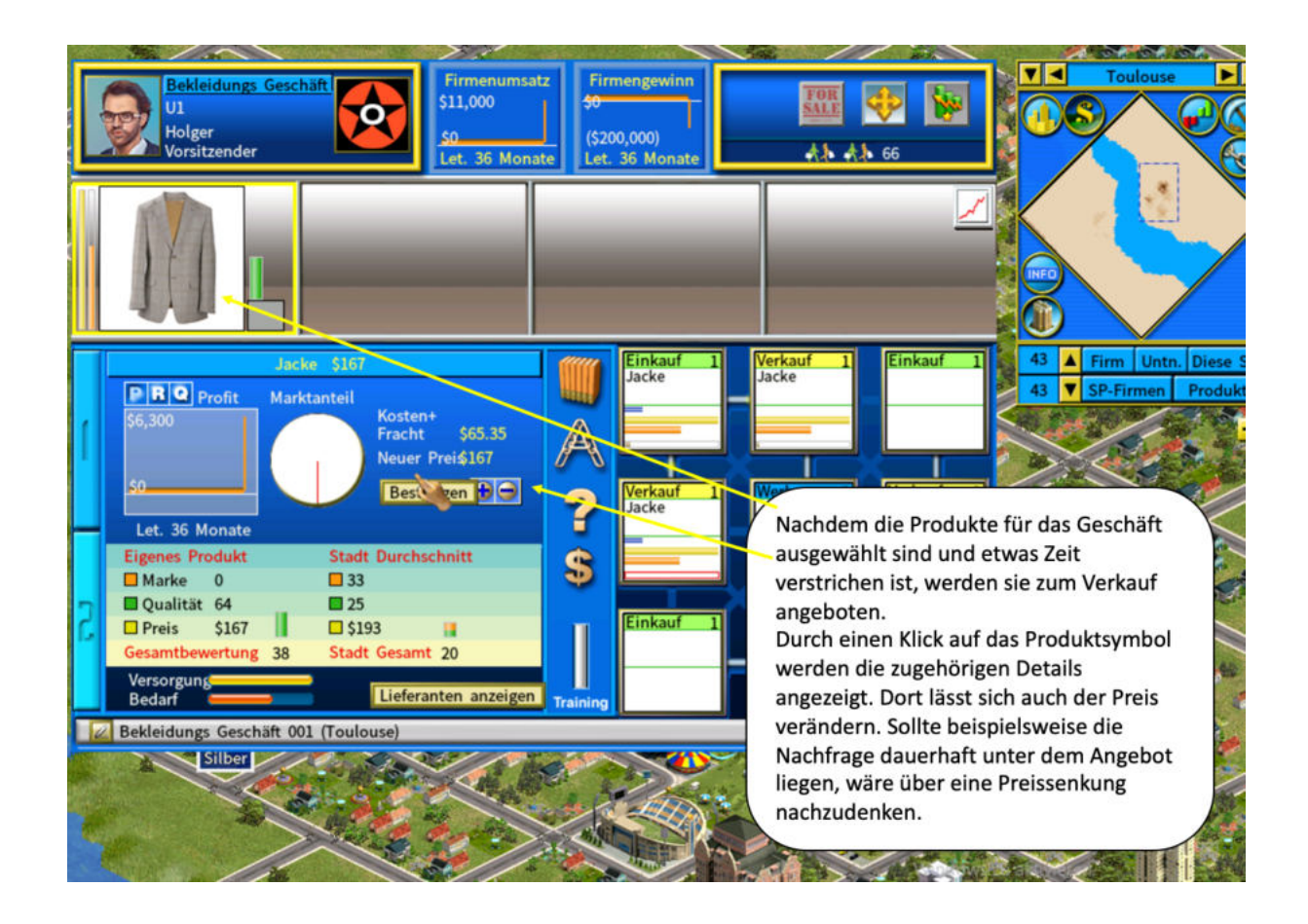

Capitalism Lab bietet jenseits des Betriebs von Einzelhandelsgeschäften noch zahlreiche weitere Möglichkeiten. Beispielsweise können Produkte in Fabriken hergestellt und auf Wunsch in den eigenen Geschäften verkauft werden. Darüber hinaus lassen sich auch Vorprodukte inkl. Agrarprodukten und Bodenschätzen herstellen bzw. abbauen. Interessante Möglichkeiten ergeben sich nach Einrichten eines Hauptquartiers, da dann Spezialisten eingestellt werden, die den Spieler entlasten. Beispielsweise kann ein Chief Operating Officer die Geschäfte und Fabriken gemäß den Vorgaben des Spielers leiten, der sich dann nicht mehr selbst um Aspekte wie die Preisgestaltung kümmern muss. Interessant ist auch, dass Aktien erworben werden können. Dies eröffnet nicht nur die Möglichkeit zur Spekulation, sondern auch die Übernahme anderer Unternehmen. Wichtig ist auch, mittels einer Forschungs- und Entwicklungseinrichtung die Technologie der eigenen Produkte zu verbessern, da dies neben Preis und Marketingniveau wesentlichen Einfluss auf deren Attraktivität hat.

Die zahlreichen Möglichkeiten des Spiels können hier nur angedeutet werden. Für vertiefte Einblicke sei verwiesen auf:

- die Tutorials im Spiel
- das Handbuch von Capitalism 2; für Capitalism Lab ist kein Handbuch verfügbar, aber die Spiele sind sich sehr ähnlich: http://dly.free.fr/site/IMG/pdf/Capitalism\_II\_- \_Manual.pdf
- die Internetcommunity, beispielsweise unter www.enlight.com/forum/
- die Website des Herstellers: www.capitalismlab.com